## **Inhaltsverzeichni s**

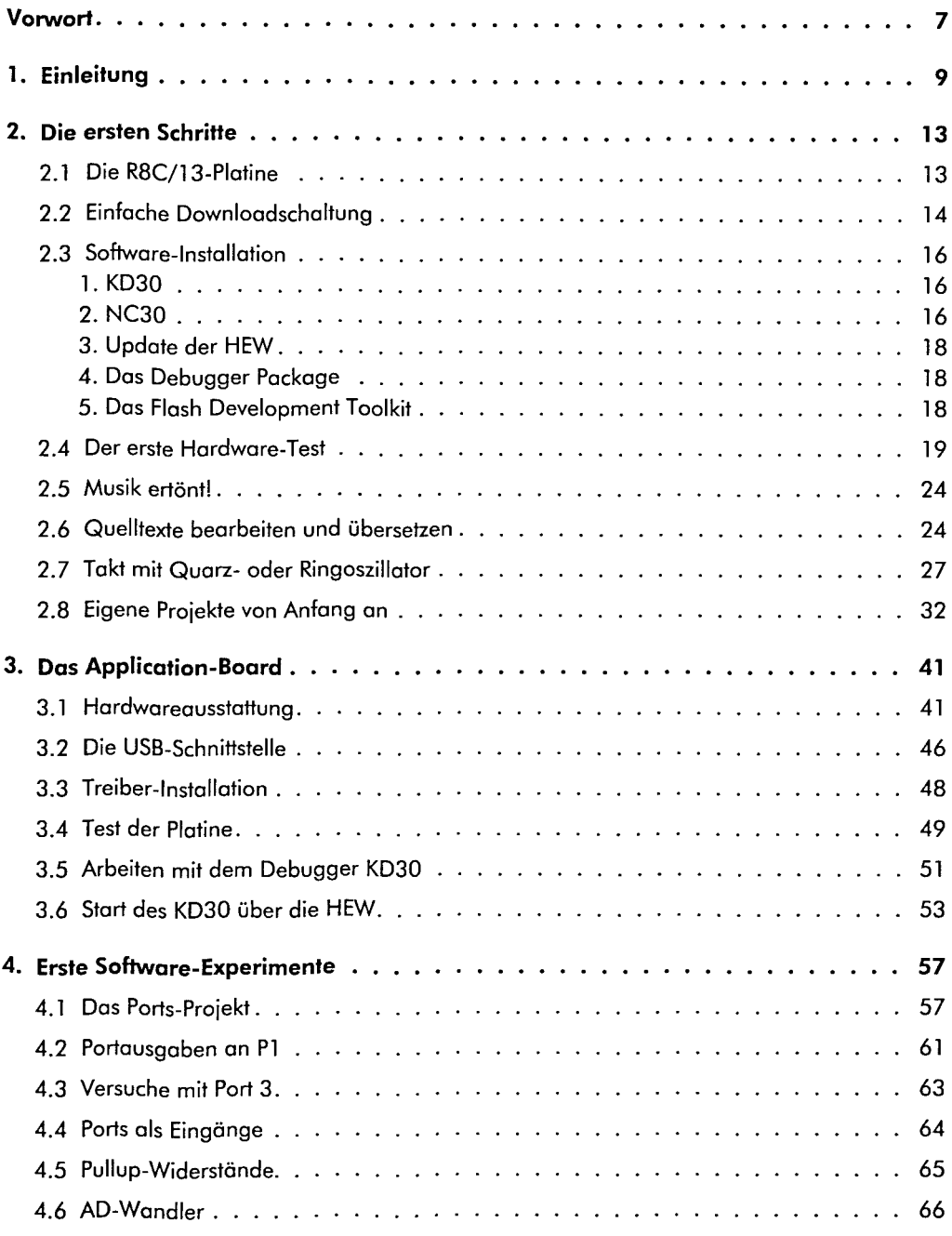

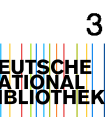

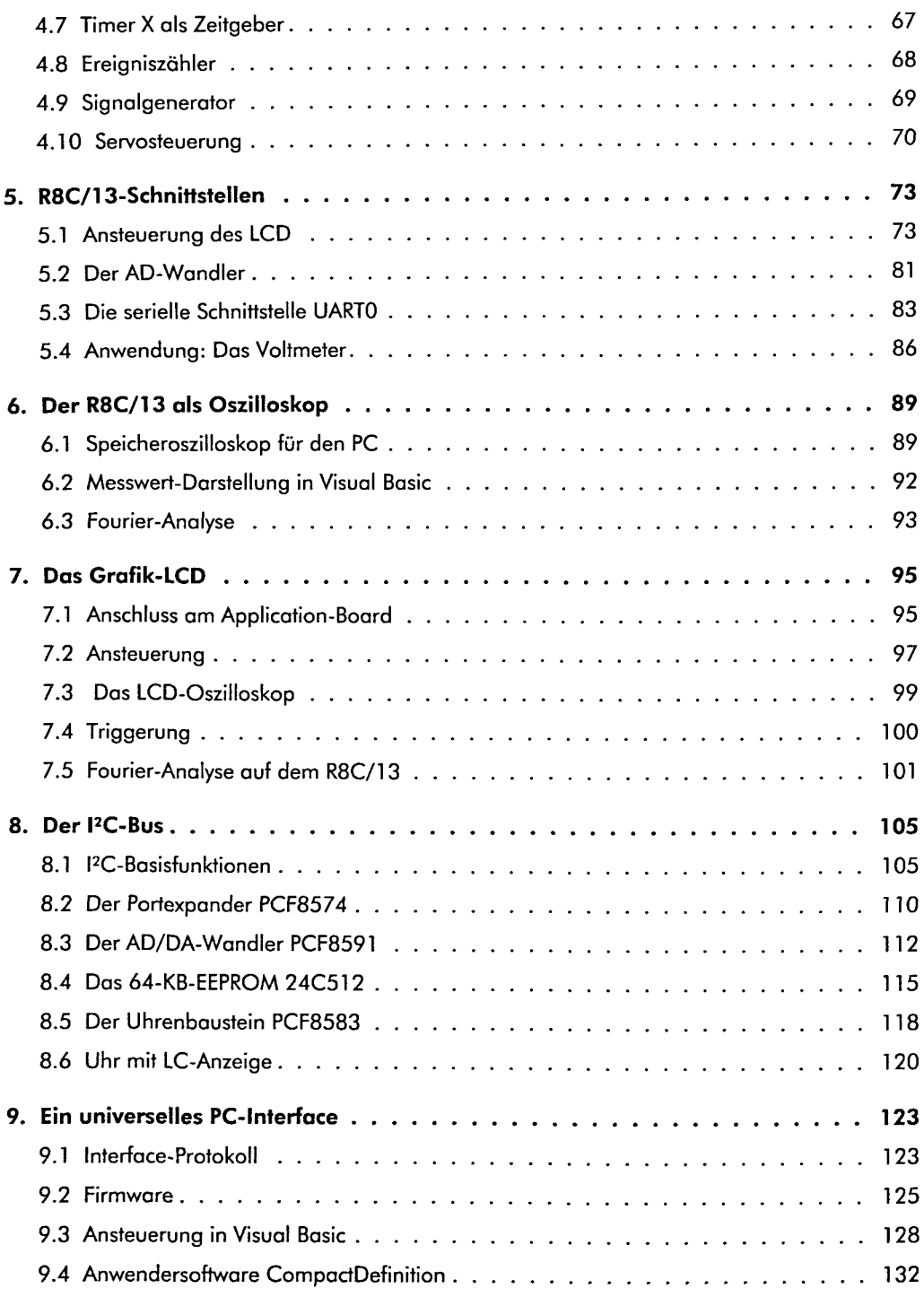

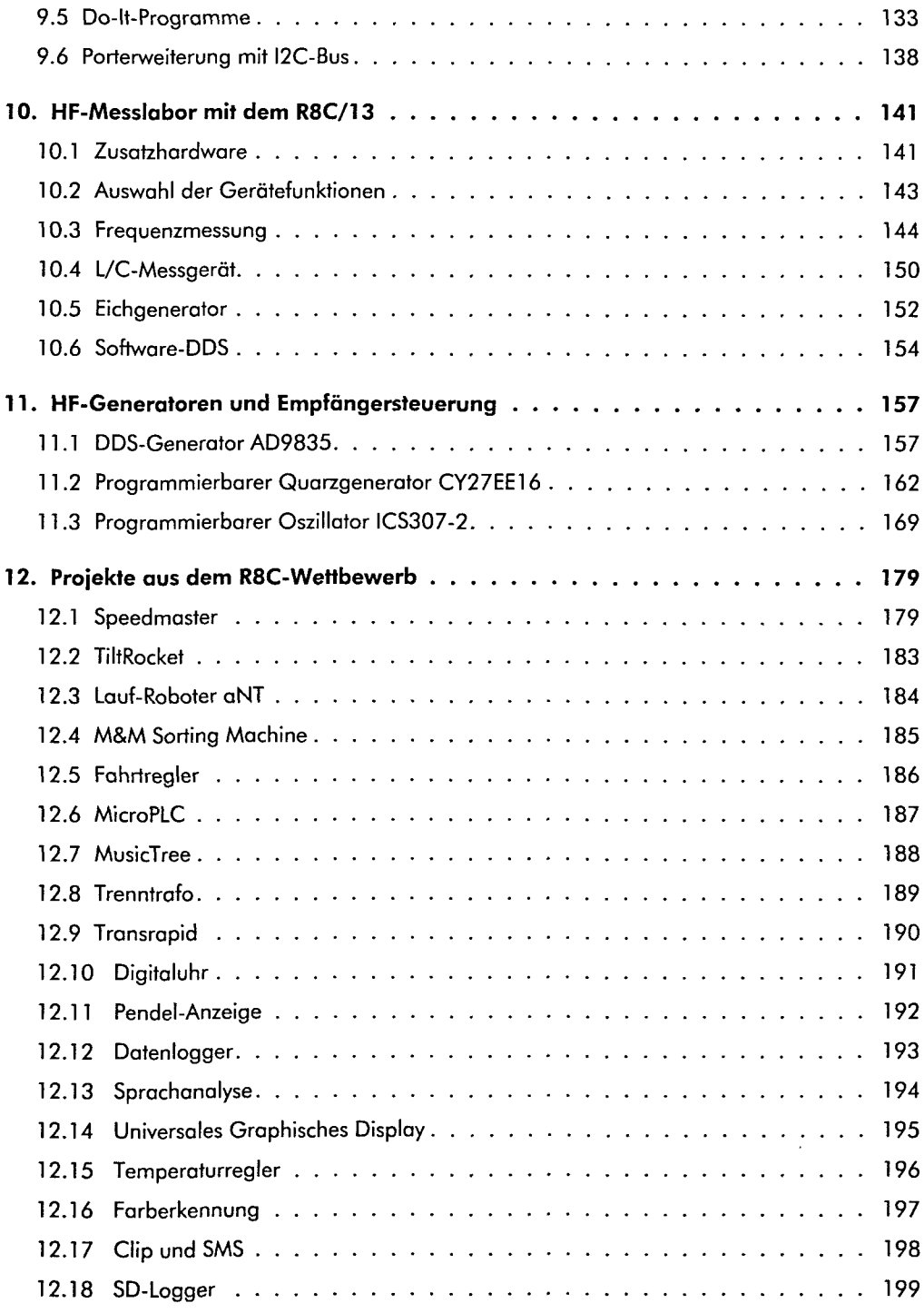

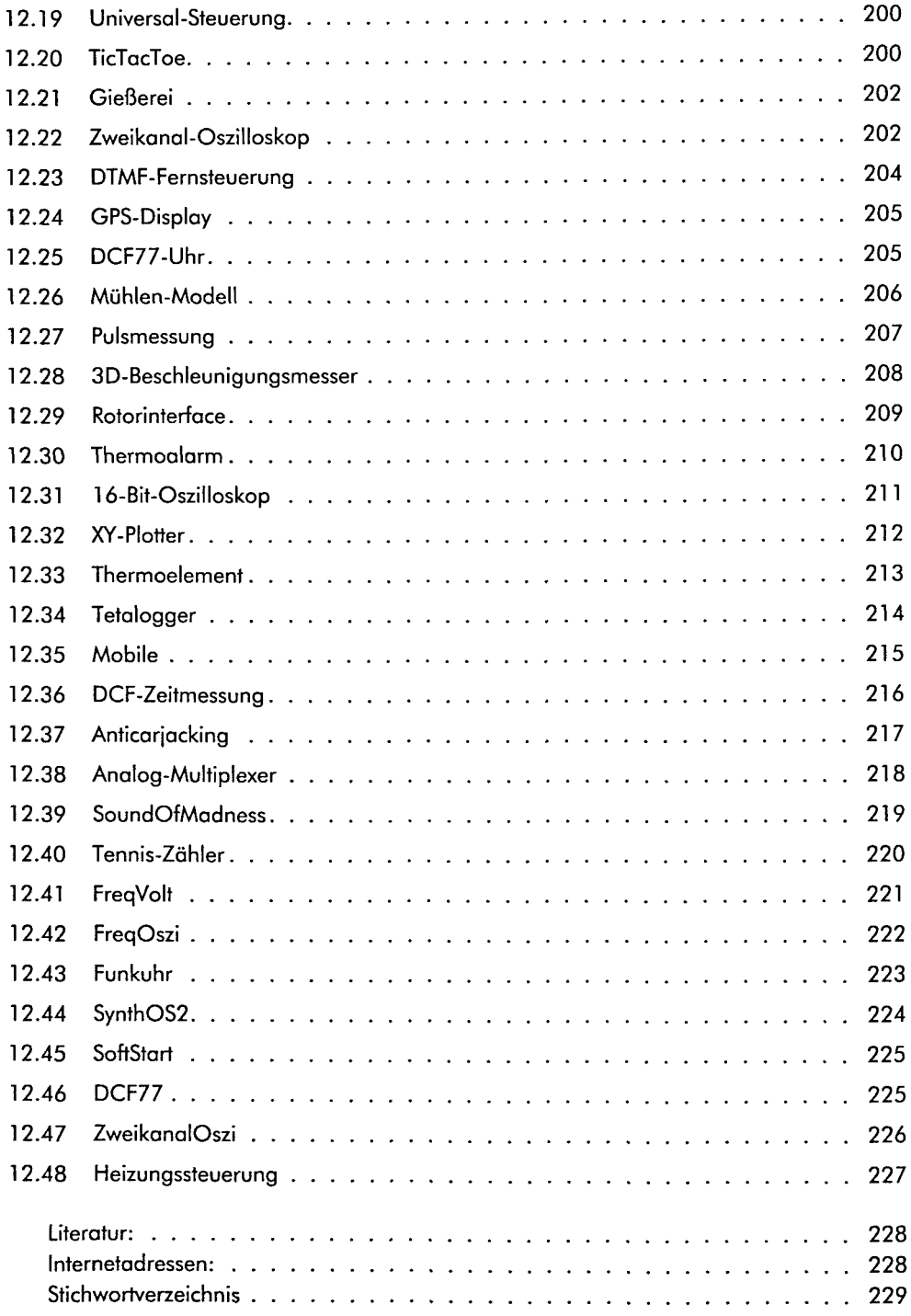